## **Computing**

# **Colton Primary School**

[Progression](http://www.thegrid.org.uk/learning/english/ks1_2/nat_curriculum/) map

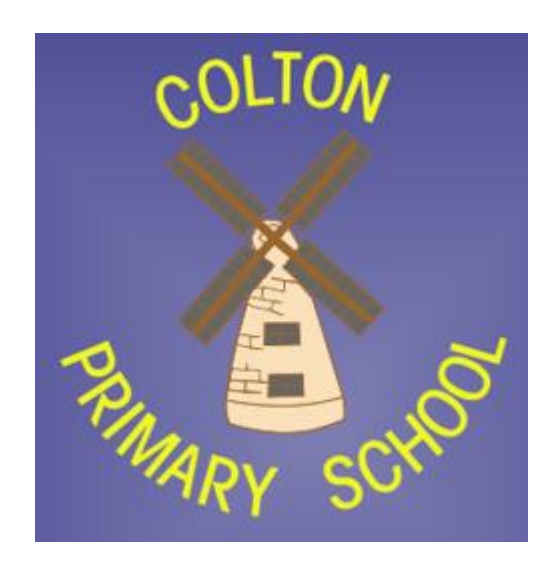

#### **Curriculum intent**

We live in an ever-changing world. Technology is moving forward at a pace that is difficult to predict. We have to fit our children for a technological world that, as yet, does not exist. Technology is changing the lives of everyone. Through teaching Computing, we equip children to participate in a rapidly-changing world where work and leisure activities are increasingly transformed by technology.

We want our children to find, explore, analyse, exchange and present information from and in a range of sources and media. In a world of fake news and misinformation we aim to focus on developing the skills necessary for children to be able to use information in a discriminating and effective way. We want children to know more, remember more and understand more in computing so that they leave primary school computer literate. We know that the jobs of the future will be heavily based in the Computing sector and it is a priority of ours to ensure our children get the best start on this path.

### **Colton Primary Computing Taught**

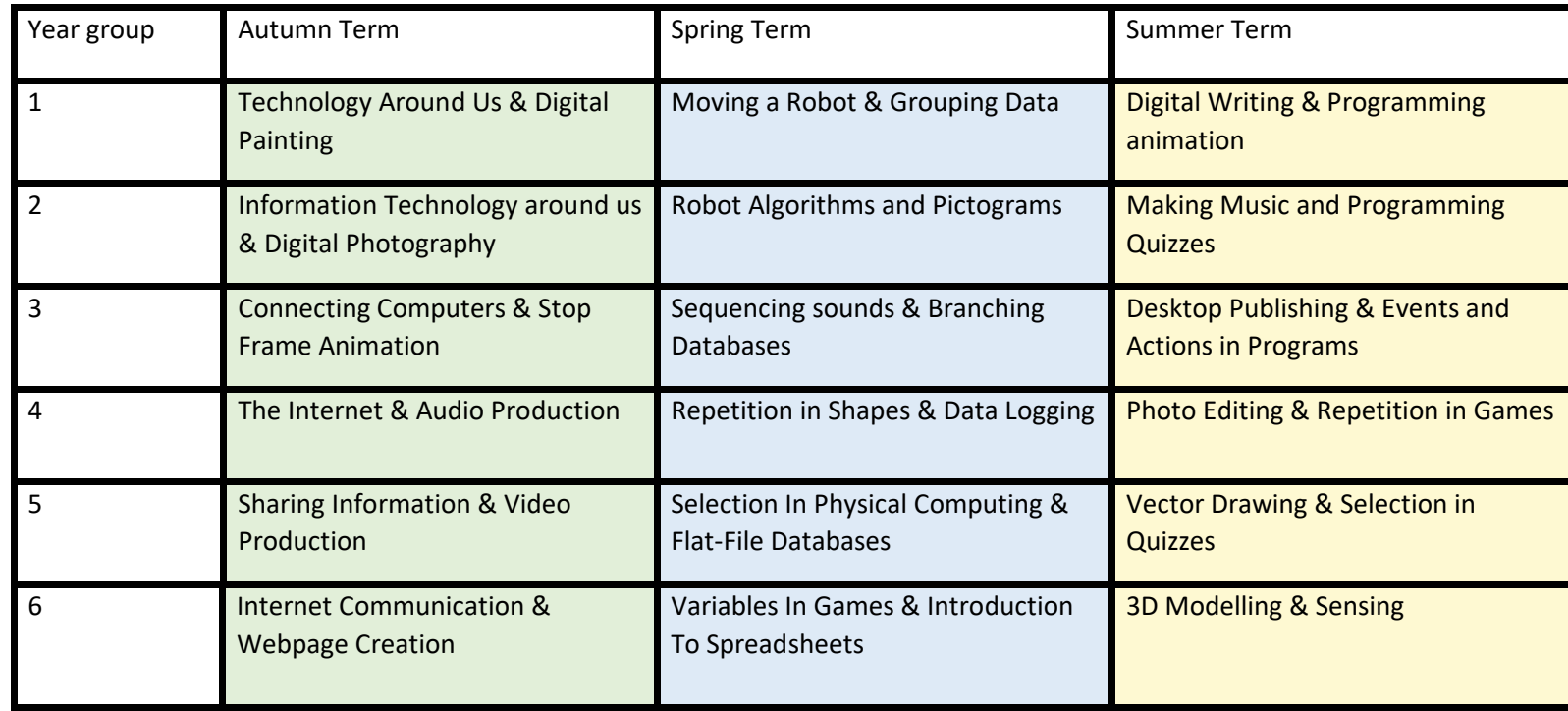

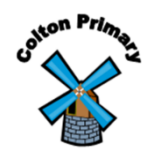

### **Progression of knowledge and skills in Computing**

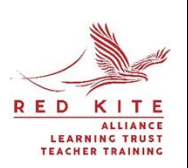

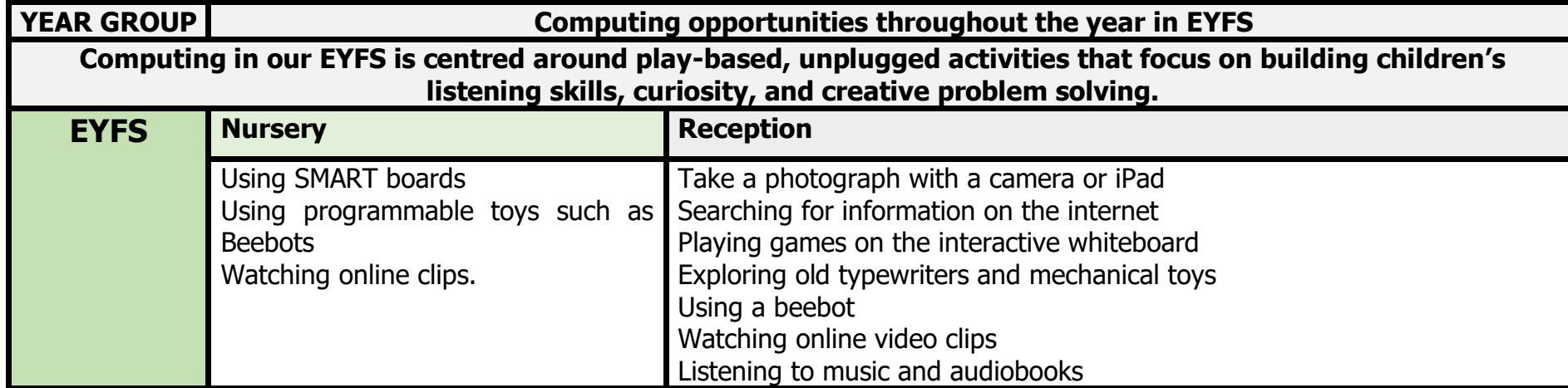

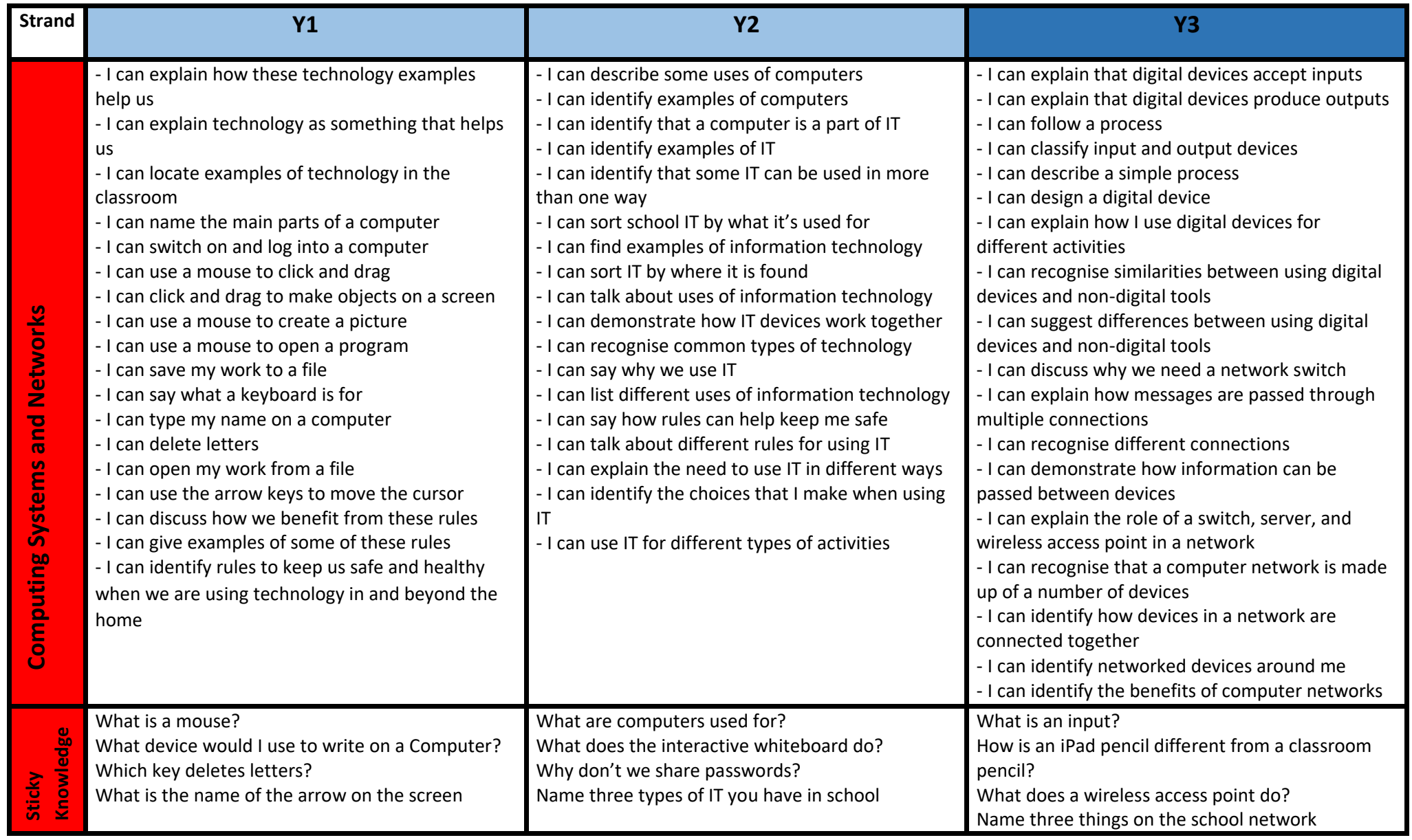

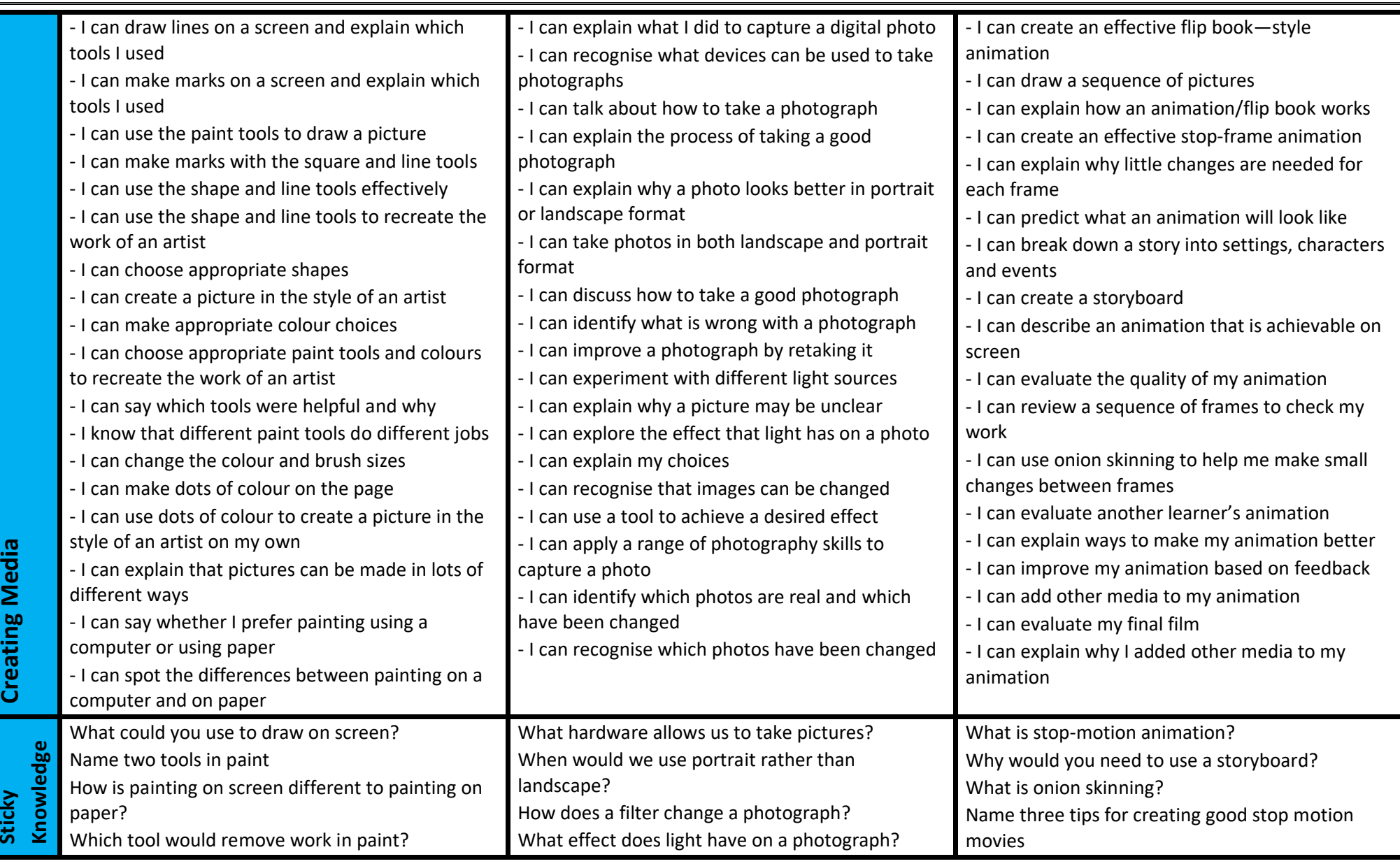

**Sticky** 

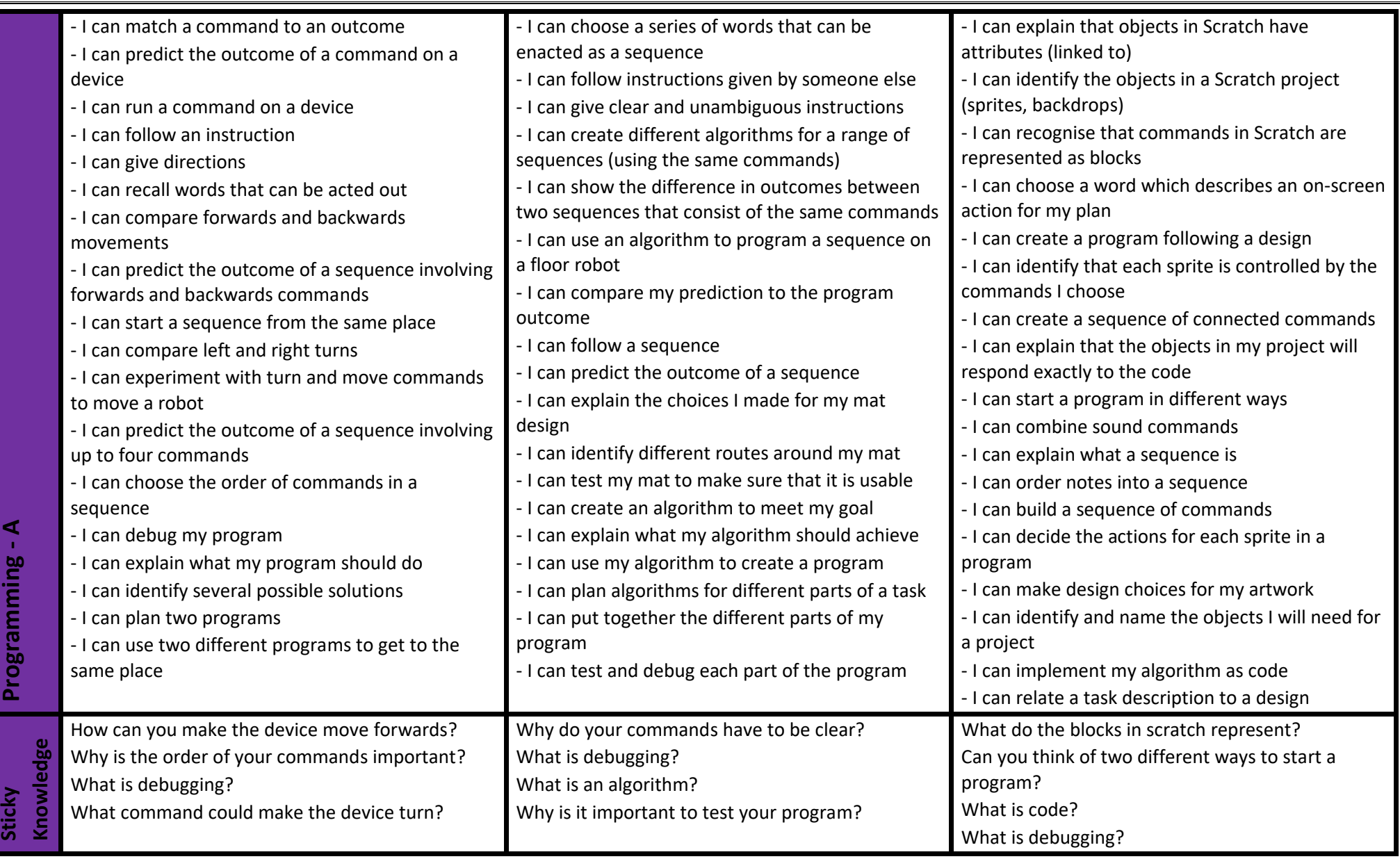

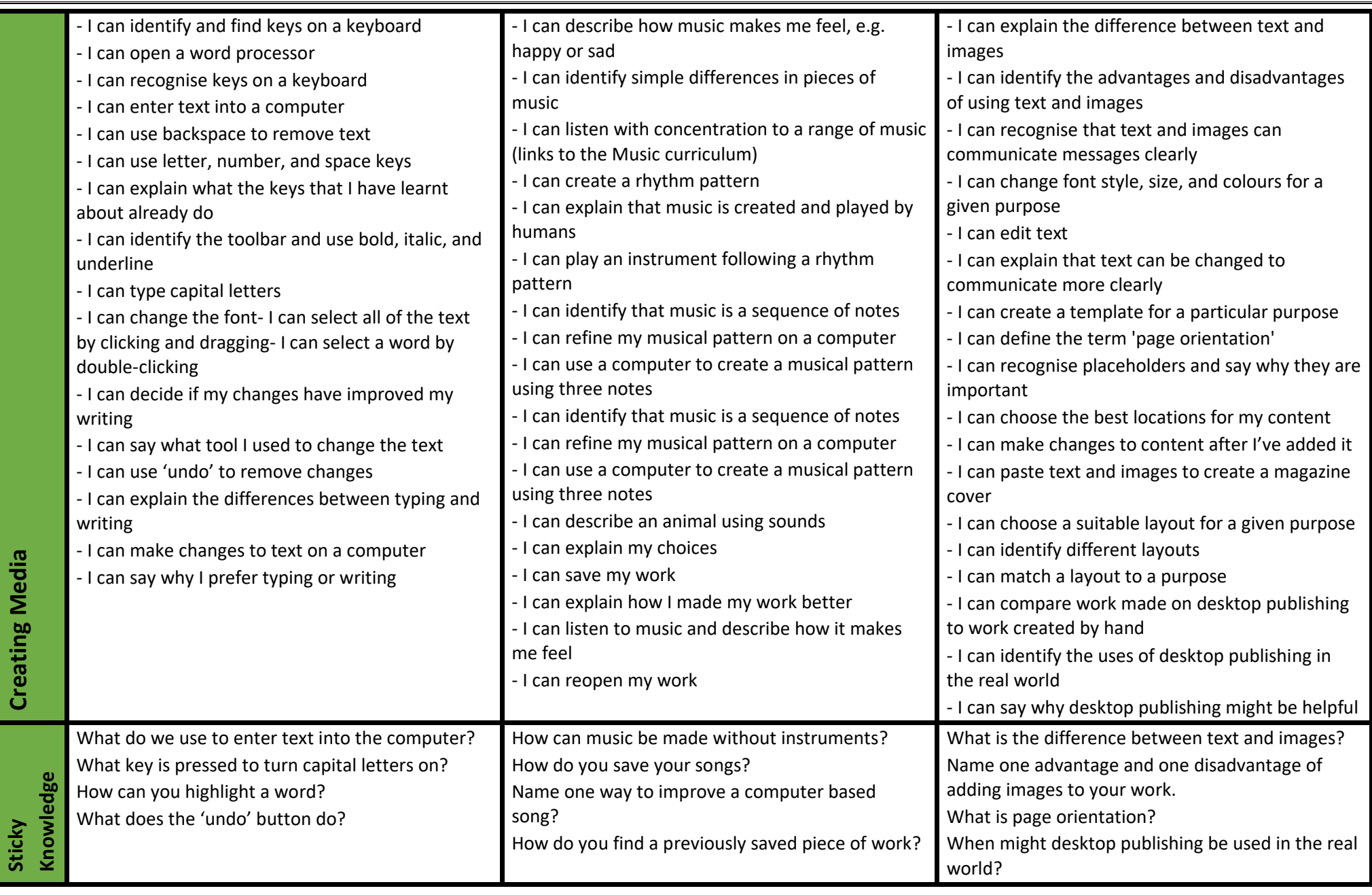

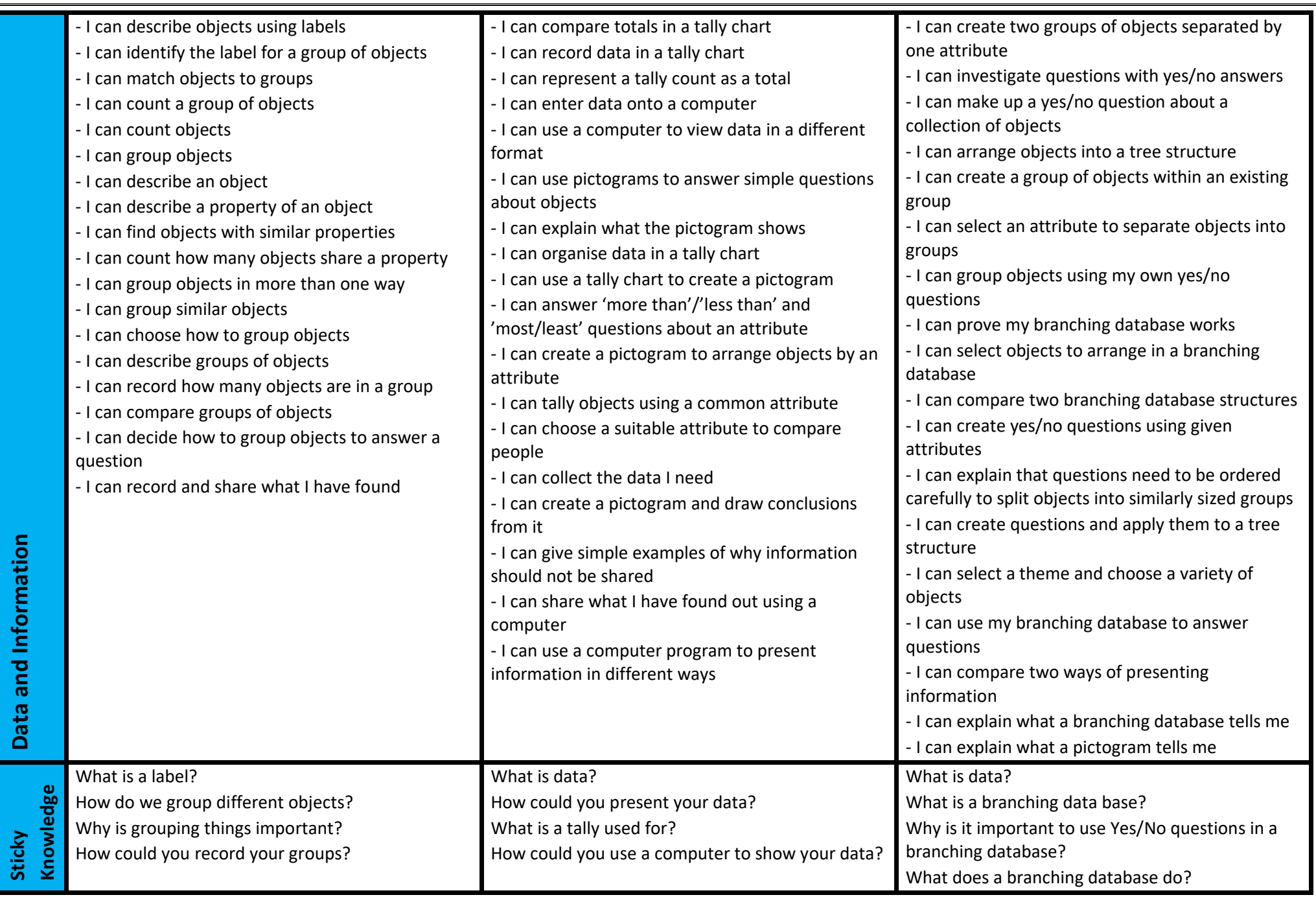

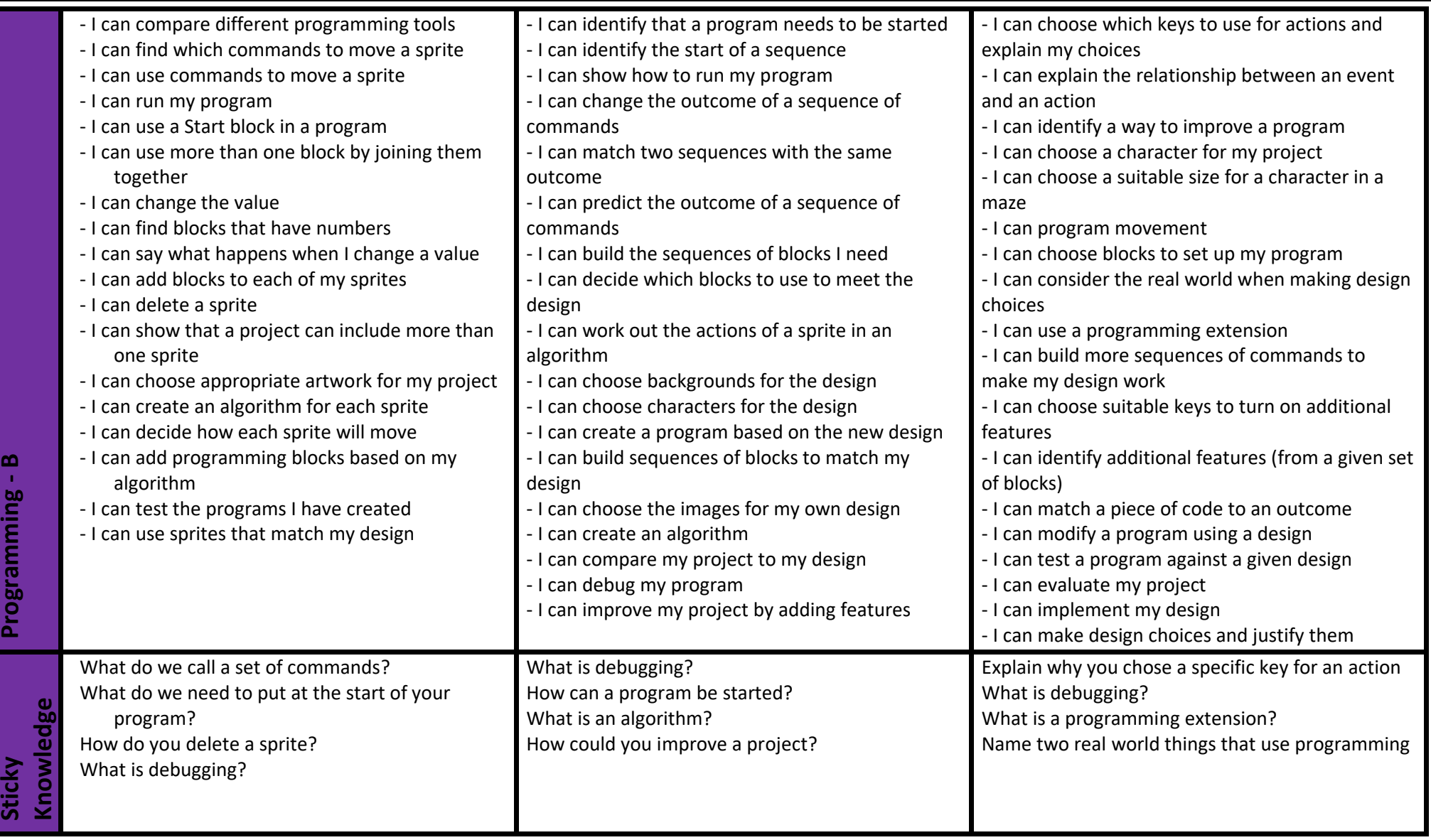

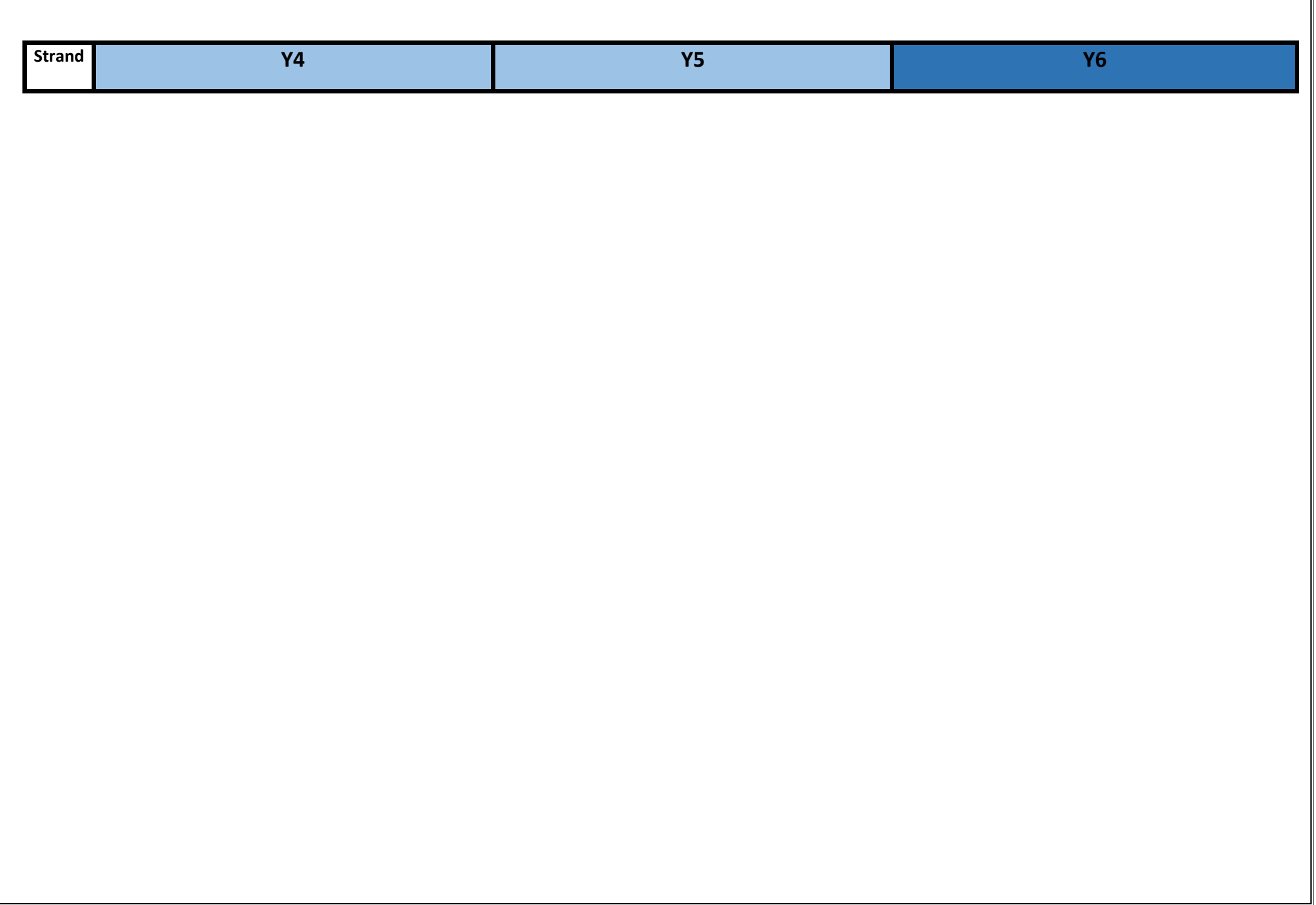

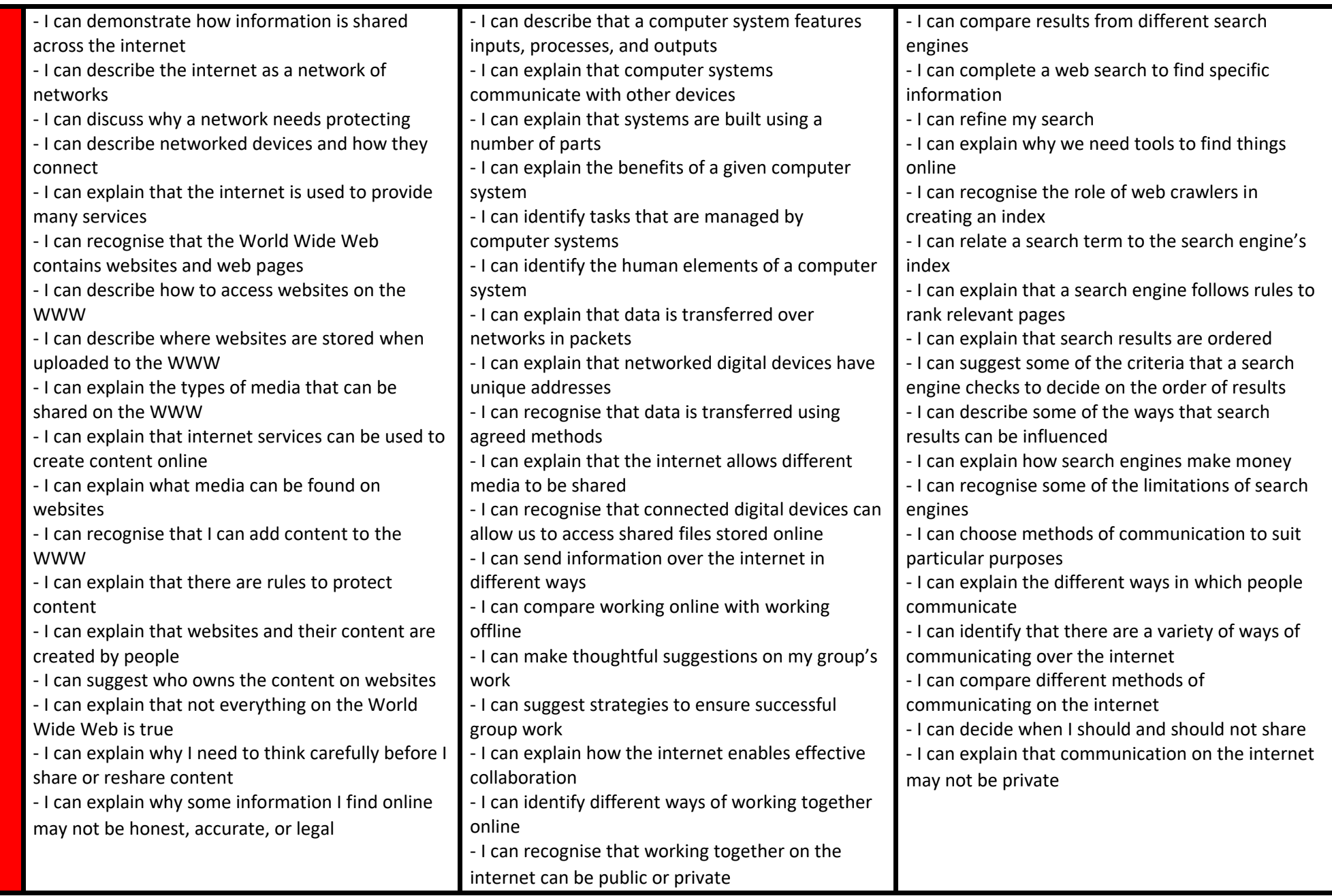

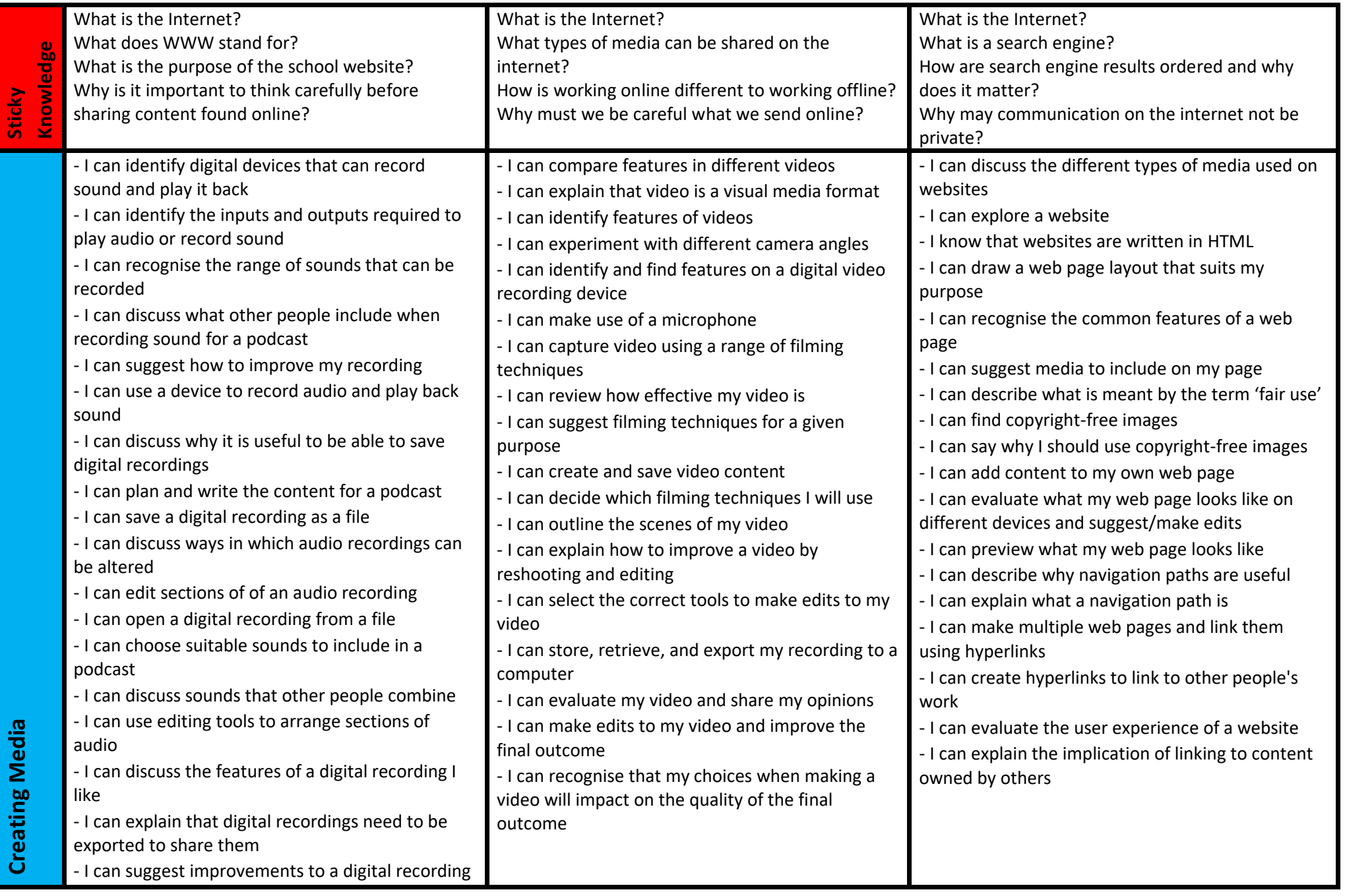

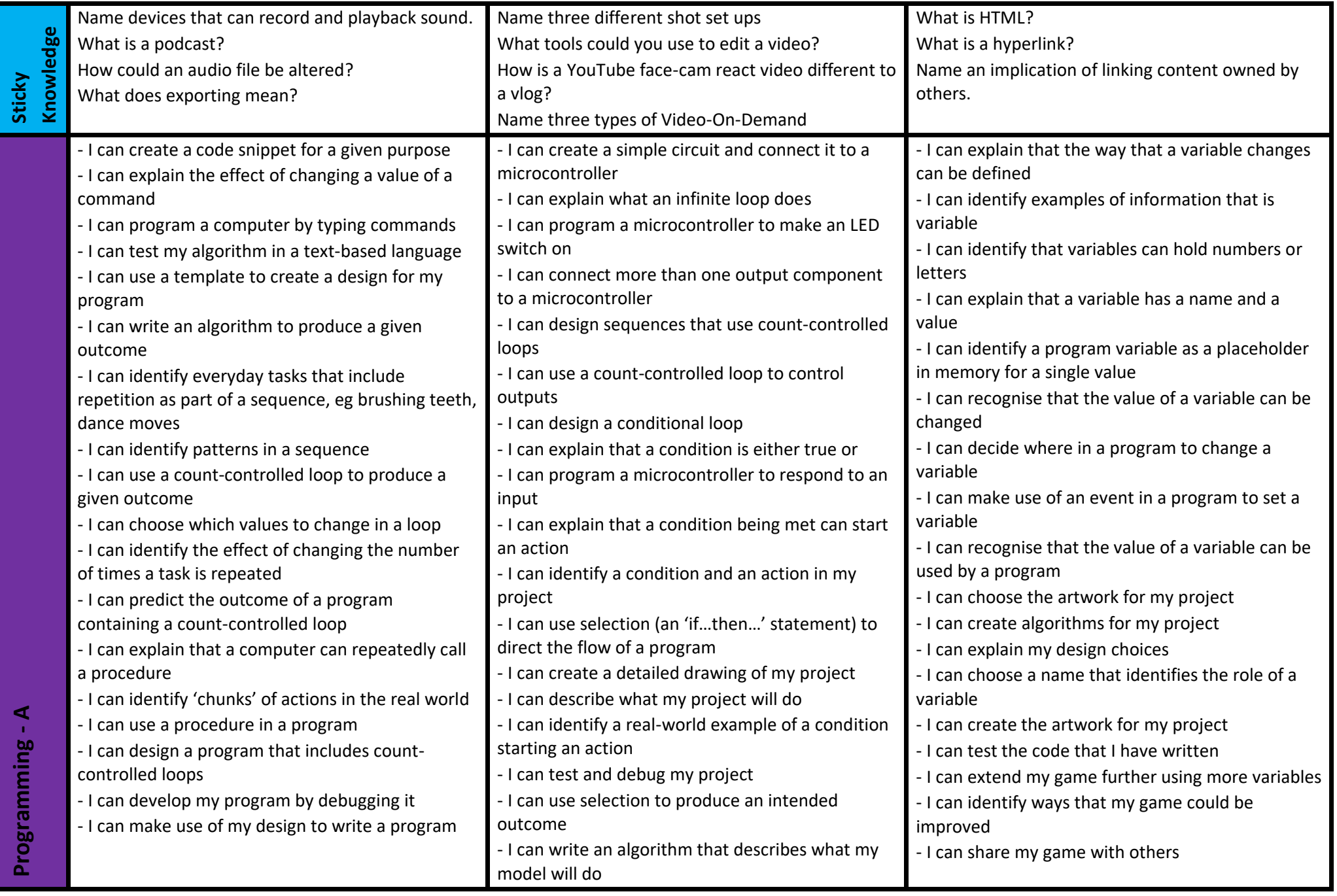

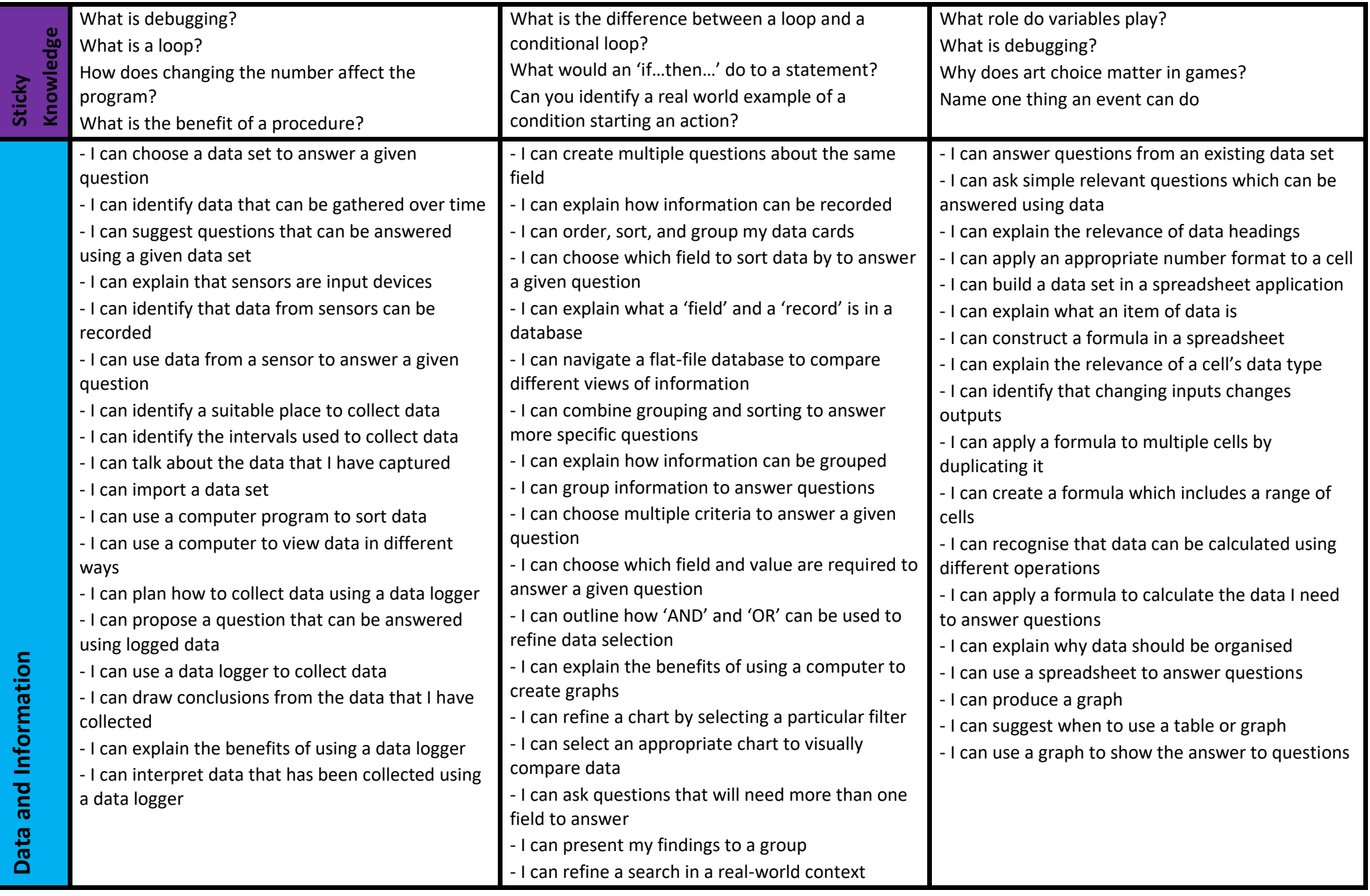

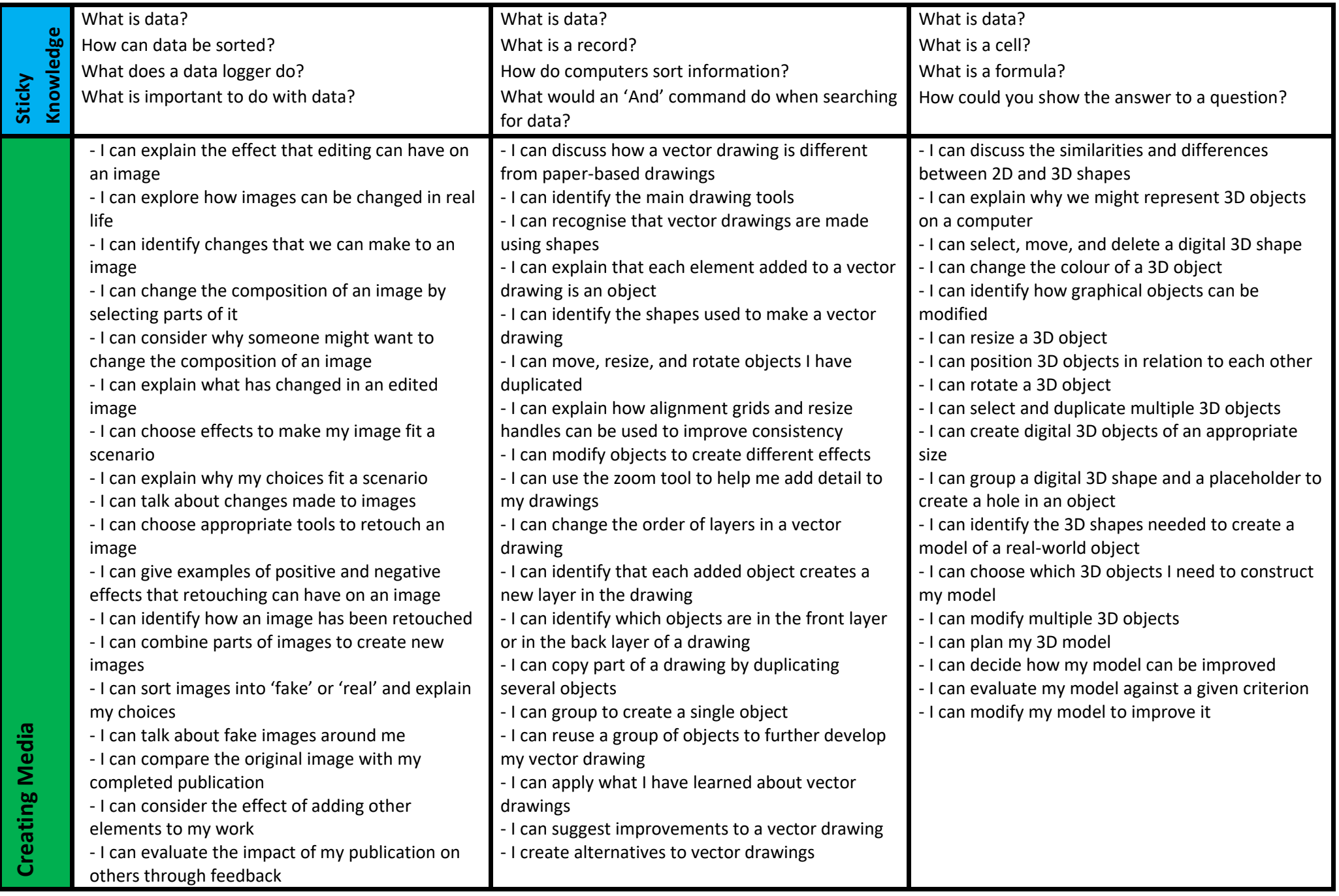

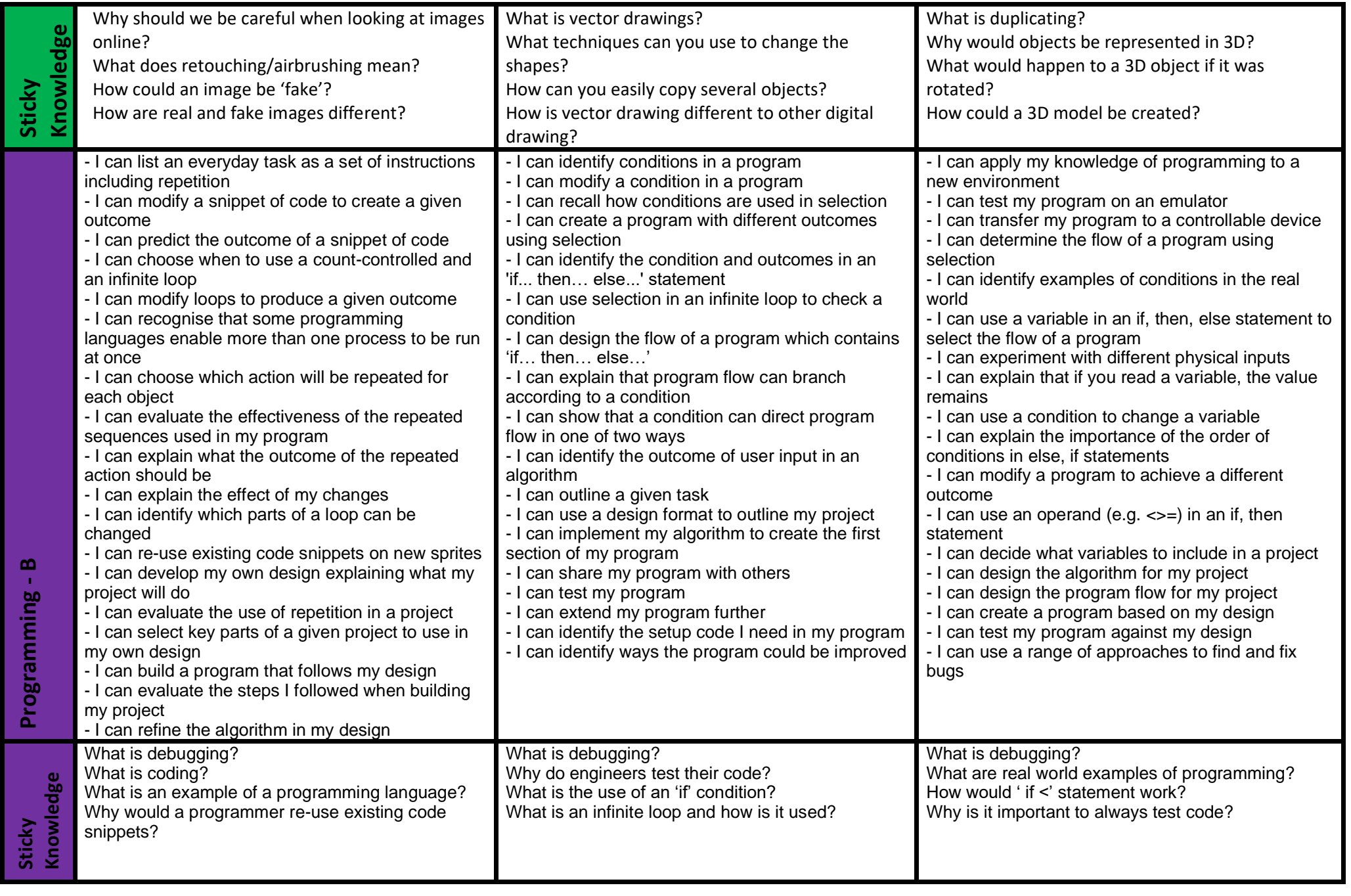